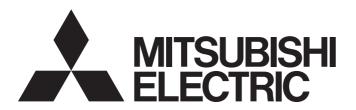

Programmable Controller

CC-Link IE Field Network Remote IO-Link Module Function Block Reference (For MELSEC iQ-R)

### **CONTENTS**

| CHA  | APTER 1    | FUNCTION BLOCK (FB) LIST                                                  | 2  |
|------|------------|---------------------------------------------------------------------------|----|
| CHA  | APTER 2    | CC-Link IE Field Network REMOTE IO-Link MODULE FB                         | 4  |
| 2.1  | M+NZ2GF    | 2S-60IOLD8_RemoteBufMemRd                                                 | 4  |
| 2.2  |            | 2S-60IOLD8_RemoteBufMemWt                                                 |    |
| 2.3  | M+NZ2GF    | 2S-60IOLD8_OutputOnCntRd                                                  | 11 |
| 2.4  | M+NZ2GF    | 2S-60IOLD8_OutputOnCntClr                                                 | 14 |
| 2.5  |            | 2S-60IOLD8_UnitParamRd                                                    |    |
| 2.6  | M+NZ2GF    | 2S-60IOLD8_UnitParamWt                                                    | 20 |
| 2.7  | M+NZ2GF    | 2S-60IOLD8_DeviceParamRd                                                  | 23 |
| 2.8  | M+NZ2GF    | 2S-60IOLD8_DeviceParamWt                                                  | 27 |
| 2.9  |            | 2S-60IOLD8_DeviceChg                                                      |    |
| 2.10 | M+NZ2GF    | 2S-60IOLD8_EventRd                                                        | 34 |
| 2.11 |            | 2S-60IOLD8_EventClr                                                       |    |
| APF  | ENDIX      |                                                                           | 40 |
| Appe | ndix 1 Whe | en Setting the RJ71EN71 or RnENCPU to Ethernet + CC-Link IE Field Network | 40 |
| INS  | TRUCTIO    | N INDEX                                                                   | 45 |
| REVI | SIONS      |                                                                           | 47 |
| TRAI | DEMARKS.   |                                                                           | 48 |

# 1 FUNCTION BLOCK (FB) LIST

This chapter lists the FBs for the CC-Link IE Field Network Remote IO-Link module.

| Name <sup>*1</sup>               | Description                                                                                                    |
|----------------------------------|----------------------------------------------------------------------------------------------------|
| M+NZ2GF2S-60IOLD8_RemoteBufMemRd | Reads the value from the specified remote buffer memory.                                                                                                    |
| M+NZ2GF2S-60IOLD8_RemoteBufMemWt | Writes the value to the specified remote buffer memory.                                                                                                    |
| M+NZ2GF2S-60IOLD8_OutputOnCntRd  | Reads the number of output ON times integration value of the IO-Link module.                                                                                                    |
| M+NZ2GF2S-60IOLD8_OutputOnCntClr | Clears the number of output ON times integration value of the IO-Link module.                                                                                                    |
| M+NZ2GF2S-60IOLD8_UnitParamRd    | Reads the IO-Link module parameters.                                                                                                    |
| M+NZ2GF2S-60IOLD8_UnitParamWt    | Writes the IO-Link module parameters.                                                                                                    |
| M+NZ2GF2S-60IOLD8_DeviceParamRd  | Reads the specified parameter from the IO-Link device.                                                                                                    |
| M+NZ2GF2S-60IOLD8_DeviceParamWt  | Writes the specified parameter to the IO-Link device.                                                                                                    |
| M+NZ2GF2S-60IOLD8_DeviceChg      | Turns on the device change flag to disable the detection of disconnection error.  This FB also disables input/output in IO-Link mode and turns off input/output in SIO mode.  Use the FB when the device is replaced during power-on. |
| M+NZ2GF2S-60IOLD8_EventRd        | Reads the oldest event information from unchecked events.                                                                                                    |
| M+NZ2GF2S-60IOLD8_EventClr       | Clears the event history.                                                                                                    |

<sup>\*1</sup> FB names are suffixed with the version information such as "\_00A". In this reference, the suffixes are omitted.

#### **Precautions**

- These FBs are for GX Works3.
- These FBs do not include the error recovery processing. Program the error recovery processing separately in accordance with the required system operation.
- Do not use these FBs in an interrupt program.
- An interlock program for the transient transmission is required since these FBs use the transient transmission. Create the interlock program separately.
- These FBs use the index register areas (Z7 to Z9). When an interrupt program is used, do not use those areas in the interrupt program.
- These FBs require the configuration of the ladder for every input labels.
- Change "Memory/Device Setting" of "CPU Parameter" so that the memory capacity required to use these FBs is secured. Failure to do so may result in an error in GX Works3.

# 2 CC-Link IE Field Network REMOTE IO-Link MODULE FB

### 2.1 M+NZ2GF2S-60IOLD8\_RemoteBufMemRd

#### Name

M+NZ2GF2S-60IOLD8\_RemoteBufMemRd

#### Overview

| Item                | Description                                                                                            |                             |
|---------------------|----------------------------------------------------------------------------------------------------|-----------------------------|
| Functional overview | This FB reads the value from the spec                                                                  | ified remote buffer memory. |
| Symbol              | M+NZ2GF2S-60IOLD8 B:i_bEN UW:i_uStart_IO_No UW:i_uStation_No UW:i_uCH_No UW:i_uAddress UW:i_uReadPoint | B_RemoteBufMemRd            |

#### Labels

#### **■Input arguments**

| No. | Variable name  | Name                         | Data<br>type       | Scope                                                  | Description                                                                                          |
|-----|----------------|------------------------------|--------------------|--------------------------------------------------------|----------------------------------------------------------------------------------------------------|
| (1) | i_bEN          | Execution command            | Bit                | On or off                                              | On: The FB is activated. Off: The FB is not activated.                                               |
| (2) | i_uStart_IO_No | XY address of module mounted | Word<br>[unsigned] | Depends on the number of I/O points of the CPU module. | Specifies the start I/O number to which the CC-Link IE Field Network master/local module is mounted. |
| (3) | i_uStation_No  | Station number               | Word<br>[unsigned] | 1 to 120                                               | Specifies the target station number of the IO-Link module.                                           |
| (4) | i_uCH_No       | Channel used by own station  | Word<br>[unsigned] | 1 to 32                                                | Specifies the channel for accessing other stations from the own station.                             |
| (5) | i_uAddress     | Remote buffer memory address | Word<br>[unsigned] | 0000H to 4DFFH                                         | Specifies the start address of the remote buffer memory to be read.                                  |
| (6) | i_uReadPoint   | Number of read points        | Word<br>[unsigned] | 1 to 240                                               | Specifies the number of points to be read.                                                           |

| No.  | Variable name | Name              | Data<br>type       | Description                                                                               | Default value |
|------|---------------|-------------------|--------------------|-------------------------------------------------------------------------------------------|---------------|
| (7)  | o_bENO        | Execution status  | Bit                | The execution status of the FB is output. On: In execution Off: Not in execution          | Off           |
| (8)  | o_bOK         | Normal completion | Bit                | The on state indicates that the FB processing has been completed successfully.            | Off           |
| (9)  | o_uReadData   | Read data         | Word<br>[unsigned] | Specifies the start device to which the read value of the remote buffer memory is stored. | 0             |
| (10) | o_bErr        | Error completion  | Bit                | The on state indicates that the FB processing has been completed with an error.           | Off           |
| (11) | o_uErrld      | Error code        | Word<br>[unsigned] | Error code is stored when the processing has been completed with an error.                | 0             |

| F | R | de | stد  | ail | 9 |
|---|---|----|------|-----|---|
|   | _ | ~  | - 46 | 411 | ~ |

| Item                   | Description                                                                                                    |                                                                                                    |  |  |  |  |  |
|------------------------|----------------------------------------------------------------------------------------------------|----------------------------------------------------------------------------------------------------|--|--|--|--|--|
| Available device       | Target module                                                                                                    | NZ2GF2S-60IOLD8                                                                                       |  |  |  |  |  |
|                        | Network module                                                                                                    | RJ71EN71 RJ71GF11-T2 RnENCPU (network part)                                                           |  |  |  |  |  |
|                        | CPU module                                                                                                    | RCPU                                                                                                  |  |  |  |  |  |
|                        | Engineering tool                                                                                                    | GX Works3                                                                                             |  |  |  |  |  |
| Language               | Ladder diagram                                                                                                    |                                                                                                    |  |  |  |  |  |
| Number of basic steps  | 221 steps The number of steps of the FB embedded in a program depends or setting of GX Works3. For the options setting of GX Works3, refer to                                                                                                   | the CPU module used, the input/output definitions, and the options of the GX Works3 Operating Manual. |  |  |  |  |  |
| Functional description | 1000H, the number of read points is 10, and the read data of the out in D100 to D109.)  (2) (3) (1) (1) (1) (1) (1) (1) (1) (2) (4) (1) D100 D100 D101 (1) (1) Number of read points (10 words) (2) Remote buffer memory (3) Read data (4) Read | ress specified by i_uAddress (remote buffer memory address). The                                      |  |  |  |  |  |
| FB compilation method  | Macro type                                                                                                    |                                                                                                    |  |  |  |  |  |
| FB operation           | On-demand execution type                                                                                                    |                                                                                                    |  |  |  |  |  |
| FB_EN input condition  | None                                                                                                    |                                                                                                    |  |  |  |  |  |

#### Item Description Timing chart of I/O • When the processing is completed successfully signals i\_bEN OFF o bENO OFF Remote buffer memory read processing (1) (2) (1) (p) o\_uReadData (3) (4) (4) <u>ON</u> ΌN o\_bOK (a) (a) OFF o\_bErr OFF 0 o\_uErrld · When the processing is completed with an error i\_bEN OFF ON o\_bENO OFF (1) Remote buffer memory read processing o\_uReadData (3) OFF o bOK ON OFF o\_bErr 0 (5) 0 o uErrld (1) Not processed (2) Processing (3) Not updated (4) Updating (5) Error code (a) Only for one scan is turned on. (b) Read data is updated upon each completion of read processing. Precautions • When i\_bEN (execution command) is turned off during the read processing of the remote buffer memory, the value for the previous read processing remains stored. • If an error occurs, o\_bErr (completed with an error) is turned on, and the FB processing is suspended. In addition, the error code is stored in o\_uErrld (error code). • This FB uses the REMFR instruction. When this FB is operated simultaneously with multiple FBs including this FB or when the REMFR/ REMTO instruction is used in a program, ensure that the same channels are not used by own station. • This FB requires several scans for the processing from turning on i\_bEN (execution command) to turning on o\_bOK (completed • For the start device where the read remote buffer memory value is stored, successive areas for the number of read points are required.

#### **Error** code

| Error code        | Description                                                                                                    | Action                                                                                                    |
|-------------------|----------------------------------------------------------------------------------------------------|----------------------------------------------------------------------------------------------------|
| 0100H             | The station number is out of the range between 1 and 120.                                                                          | Check the setting, and execute the FB again.                                                                      |
| 0101H             | The channel used by own station is out of the setting range. The channel used by own station is out of the range between 1 and 32. | Check the setting, and execute the FB again.                                                                      |
| D000H to<br>DAF9H | A failure has occurred in CC-Link IE Field Network.                                                                                | For error codes, refer to the following manual.  MELSEC iQ-R CC-Link IE Field Network User's Manual (Application) |

# 2.2 M+NZ2GF2S-60IOLD8\_RemoteBufMemWt

#### Name

M+NZ2GF2S-60IOLD8\_RemoteBufMemWt

#### Overview

| Item                | Description                                                                                                    |                                                                                      |  |  |  |
|---------------------|----------------------------------------------------------------------------------------------------|--------------------------------------------------------------------------------------|--|--|--|
| Functional overview | This FB writes the value to the specifie                                                                                                    | ed remote buffer memory.                                                             |  |  |  |
| Symbol              | M+NZ2GF2S-60IOLD8 B:i_bEN  (2) — UW:i_uStart_IO_No  (3) — UW:i_uStation_No  (4) — UW:i_uCH_No  (5) — UW:i_uAddress  (6) — UW:i_uWritePoint  (7) — UW:i_uWriteData | B_RemoteBufMemWt  o_bENO:B — (8)  o_bOK:B — (9)  o_bErr:B — (10)  o_uErrId:UW — (11) |  |  |  |

#### Labels

#### **■Input arguments**

| No. | Variable name  | Name                         | Data<br>type       | Scope                                                  | Description                                                                                          |
|-----|----------------|------------------------------|--------------------|--------------------------------------------------------|----------------------------------------------------------------------------------------------------|
| (1) | i_bEN          | Execution command            | Bit                | On or off                                              | On: The FB is activated. Off: The FB is not activated.                                               |
| (2) | i_uStart_IO_No | XY address of module mounted | Word<br>[unsigned] | Depends on the number of I/O points of the CPU module. | Specifies the start I/O number to which the CC-Link IE Field Network master/local module is mounted. |
| (3) | i_uStation_No  | Station number               | Word<br>[unsigned] | 1 to 120                                               | Specifies the target station number of the IO-Link module.                                           |
| (4) | i_uCH_No       | Channel used by own station  | Word<br>[unsigned] | 1 to 32                                                | Specifies the channel for accessing other stations from the own station.                             |
| (5) | i_uAddress     | Remote buffer memory address | Word<br>[unsigned] | 0000H to 4DFFH                                         | Specifies the start address of the remote buffer memory to be written.                               |
| (6) | i_uWritePoint  | Number of write points       | Word<br>[unsigned] | 1 to 240                                               | Specifies the number of points to be written.                                                        |
| (7) | i_uWriteData   | Write data                   | Word<br>[unsigned] | _                                                      | Specifies the start device of data to be written.                                                    |

| No.  | Variable name | Name              | Data<br>type       | Description                                                                      | Default value |
|------|---------------|-------------------|--------------------|----------------------------------------------------------------------------------|---------------|
| (8)  | o_bENO        | Execution status  | Bit                | The execution status of the FB is output. On: In execution Off: Not in execution | Off           |
| (9)  | o_bOK         | Normal completion | Bit                | The on state indicates that the FB processing has been completed successfully.   | Off           |
| (10) | o_bErr        | Error completion  | Bit                | The on state indicates that the FB processing has been completed with an error.  | Off           |
| (11) | o_uErrld      | Error code        | Word<br>[unsigned] | Error code is stored when the processing has been completed with an error.       | 0             |

#### FB details

| Item                      | Description                                                                                                    |                                                                                                    |  |  |
|---------------------------|----------------------------------------------------------------------------------------------------|----------------------------------------------------------------------------------------------------|--|--|
| Available device          | Target module                                                                                                    | NZ2GF2S-60IOLD8                                                                                                    |  |  |
|                           | Network module                                                                                                    | RJ71EN71     RJ71GF11-T2     RnENCPU (network part)                                                                                                    |  |  |
|                           | CPU module                                                                                                    | RCPU                                                                                                    |  |  |
|                           | Engineering tool                                                                                                    | GX Works3                                                                                                    |  |  |
| Language                  | Ladder diagram                                                                                                    |                                                                                                    |  |  |
| Number of basic steps     | 320 steps  The number of steps of the FB embedded in a program depends on the CPU module used, the input/output definitions, and the option setting of GX Works3. For the options setting of GX Works3, refer to the GX Works3 Operating Manual. |                                                                                                    |  |  |
| Functional<br>description |                                                                                                    | rom the device specified by i_uWriteData (write data) is written to the Point (number of write points). (For example, when the remote buffer nts is 10, and the write data is D100, the value in D100 to D109 is |  |  |
| FB compilation method     | Macro type                                                                                                    |                                                                                                    |  |  |
| FB operation              | Pulse execution type (multiple scan execution type)                                                                                                    |                                                                                                    |  |  |
| FB_EN input condition     | None                                                                                                    |                                                                                                    |  |  |

#### Description Item Timing chart of I/O • When the processing is completed successfully signals i\_bEN OFF o\_bENO OFF (1) (1) Remote buffer memory write processing (2) Specified remote buffer memory (3) (4) ON o\_bOK OFF o\_bErr OFF 0 o\_uErrld · When the processing is completed with an error i\_bEN OFF o\_bENO OFF (1) Remote buffer memory write processing (3) Specified remote buffer memory o\_bOK OFF ON OFF o\_bErr 0 (5) 0 o\_uErrld (1) Not processed (2) Processing (3) Not updated (4) Updating (5) Error code • If an error occurs, o\_bErr (completed with an error) is turned on, and the FB processing is suspended. In addition, the error code is Precautions stored in o\_uErrId (error code). • This FB uses the REMTO instruction. When this FB is operated simultaneously with multiple FBs including this FB or when the REMFR/ REMTO instruction is used in a program, ensure that the same channels are not used by own station. • This FB requires several scans for the processing from turning on i\_bEN (execution command) to turning on o\_bOK (completed

#### Error code

successfully).

| Error code Description |                                                                                                    | Action                                                                                                    |  |  |  |  |
|------------------------|----------------------------------------------------------------------------------------------------|----------------------------------------------------------------------------------------------------|--|--|--|--|
| 0100H                  | The station number is out of the range between 1 and 120.                                                                          | Check the setting, and execute the FB again.                                                                      |  |  |  |  |
| 0101H                  | The channel used by own station is out of the setting range. The channel used by own station is out of the range between 1 and 32. | Check the setting, and execute the FB again.                                                                      |  |  |  |  |
| D000H to<br>DAF9H      | A failure has occurred in CC-Link IE Field Network.                                                                                | For error codes, refer to the following manual.  MELSEC iQ-R CC-Link IE Field Network User's Manual (Application) |  |  |  |  |

### 2.3 M+NZ2GF2S-60IOLD8\_OutputOnCntRd

#### Name

M+NZ2GF2S-60IOLD8\_OutputOnCntRd

#### **Overview**

| Item                | Description                                                                          |  |  |  |  |
|---------------------|--------------------------------------------------------------------------------------|--|--|--|--|
| Functional overview | This FB reads the number of output ON times integration value of the IO-Link module. |  |  |  |  |
| Symbol              | M+NZ2GF2S-60IOLD8_OutputOnCntRd  (1) — B:i_bEN                                       |  |  |  |  |

#### Labels

#### **■Input arguments**

| No. | Variable name  | Name                         | Data<br>type       | Scope                                                  | Description                                                                                          |
|-----|----------------|------------------------------|--------------------|--------------------------------------------------------|----------------------------------------------------------------------------------------------------|
| (1) | i_bEN          | Execution command            | Bit                | On or off                                              | On: The FB is activated. Off: The FB is not activated.                                               |
| (2) | i_uStart_IO_No | XY address of module mounted | Word<br>[unsigned] | Depends on the number of I/O points of the CPU module. | Specifies the start I/O number to which the CC-Link IE Field Network master/local module is mounted. |
| (3) | i_uStation_No  | Station number               | Word<br>[unsigned] | 1 to 120                                               | Specifies the target station number of the IO-Link module.                                           |
| (4) | i_uCH_No       | Channel used by own station  | Word<br>[unsigned] | 1 to 32                                                | Specifies the channel for accessing other stations from the own station.                             |

| No. | Variable name    | Name                                            | Data<br>type       | Description                                                                                    | Default value |
|-----|------------------|-------------------------------------------------|--------------------|------------------------------------------------------------------------------------------------|---------------|
| (5) | o_bENO           | Execution status                                | Bit                | The execution status of the FB is output. On: In execution Off: Not in execution               | Off           |
| (6) | o_bOK            | Normal completion                               | Bit                | The on state indicates that the FB processing has been completed successfully.                 | Off           |
| (7) | o_uOutputONTotal | The number of output ON times integration value | Word<br>[unsigned] | Specifies the start device to which the number of output ON times integration value is stored. | 0             |
| (8) | o_bErr           | Error completion                                | Bit                | The on state indicates that the FB processing has been completed with an error.                | Off           |
| (9) | o_uErrld         | Error code                                      | Word<br>[unsigned] | Error code is stored when the processing has been completed with an error.                     | 0             |

| B details                      |                                                                                                    |                             |                                                                                                    |  |  |  |
|--------------------------------|----------------------------------------------------------------------------------------------------|-----------------------------|----------------------------------------------------------------------------------------------------|--|--|--|
| Item                           | Description                                                                                                    |                             |                                                                                                    |  |  |  |
| Available device               | Target module                                                                                                    |                             | NZ2GF2S-60IOLD8                                                                                                    |  |  |  |
|                                | Network module                                                                                                    |                             | • RJ71EN71                                                                                                    |  |  |  |
|                                |                                                                                                    |                             | • RJ71GF11-T2                                                                                                    |  |  |  |
|                                |                                                                                                    |                             | RnENCPU (network part)                                                                                                    |  |  |  |
|                                | Target CPU                                                                                                    |                             | RCPU                                                                                                    |  |  |  |
|                                | Engineering tool                                                                                                    |                             | GX Works3                                                                                                    |  |  |  |
| Language                       | Ladder diagram                                                                                                    |                             |                                                                                                    |  |  |  |
| Number of basic steps          | 325 steps The number of steps of the FB embedded setting of GX Works3. For the options set                                                                                                    | . • .                       | the CPU module used, the input/output definitions, and the option the GX Works3 Operating Manual.                                |  |  |  |
| Functional description         |                                                                                                    | on value, 16-word data is s | ut ON times integration value of the IO-Link module is read. For the stored in the device starting from the one specified by a). |  |  |  |
| FB compilation method          | Macro type                                                                                                    | or amountage                | ,                                                                                                    |  |  |  |
| FB operation                   | On-demand execution type                                                                                                    |                             |                                                                                                    |  |  |  |
| FB_EN input condition          | None                                                                                                    |                             |                                                                                                    |  |  |  |
| Timing chart of I/O<br>signals | When the processing is completed suc-                                                                                                    | cessfully                   |                                                                                                    |  |  |  |
|                                | i_bEN                                                                                                    | OFF                         |                                                                                                    |  |  |  |
|                                | o_bENO                                                                                                    | OFF                         |                                                                                                    |  |  |  |
|                                | Number of ON times integration value read processing                                                                                                    | (1)                         | (1) (b)                                                                                                    |  |  |  |
|                                | o_uOutputONTotal                                                                                                    | (3) (4)                     | (4)<br>ON                                                                                                    |  |  |  |
|                                | o_bOK                                                                                                    | OFF (a)                     | (a)                                                                                                    |  |  |  |
|                                | o_bErr                                                                                                    | OFF                         |                                                                                                    |  |  |  |
|                                | o_uErrld                                                                                                    |                             | 0                                                                                                    |  |  |  |
|                                | When the processing is completed with an error                                                                                                    |                             |                                                                                                    |  |  |  |
|                                | i_bEN                                                                                                    | ON                          |                                                                                                    |  |  |  |
|                                | o_bENO                                                                                                    | OFF                         |                                                                                                    |  |  |  |
|                                | Number of ON times integration value read processing                                                                                                    | (1                          | 1)                                                                                                    |  |  |  |
|                                | o_uOutputONTotal                                                                                                    | (:                          | 3)                                                                                                    |  |  |  |
|                                | o_bOK                                                                                                    | OFF                         |                                                                                                    |  |  |  |
|                                | o_bErr                                                                                                    | OFF                         |                                                                                                    |  |  |  |
|                                | o_uErrld                                                                                                    |                             |                                                                                                    |  |  |  |
|                                | <ul> <li>(1) Not processed</li> <li>(2) Processing</li> <li>(3) Not updated</li> <li>(4) Updating</li> <li>(5) Error code</li> <li>(a) Only for one scan is turned on.</li> <li>(b) Read data is updated upon each com</li> </ul> | pletion of read processing. |                                                                                                    |  |  |  |

| Item        | Description                                                                                                    |
|-------------|----------------------------------------------------------------------------------------------------|
| Precautions | When i_bEN (execution command) is turned off during the read processing of the number of output ON times integration value, the value for the previous read processing remains stored.                                               |
|             | • If an error occurs, o_bErr (completed with an error) is turned on, and the FB processing is suspended. In addition, the error code is stored in o_uErrld (error code).                                                             |
|             | This FB uses the REMFR instruction. When this FB is operated simultaneously with multiple FBs including this FB or when the REMFR/REMTO instruction is used in a program, ensure that the same channels are not used by own station. |
|             | This FB requires several scans for the processing from turning on i_bEN (execution command) to turning on o_bOK (completed successfully).                                                                                            |

#### Error code

| Error code Description A |                                                                                                    | Action                                                                                                    |
|--------------------------|----------------------------------------------------------------------------------------------------|----------------------------------------------------------------------------------------------------|
| 0100H                    | The station number is out of the range between 1 and 120.                                                                          | Check the setting, and execute the FB again.                                                                      |
| 0101H                    | The channel used by own station is out of the setting range. The channel used by own station is out of the range between 1 and 32. | Check the setting, and execute the FB again.                                                                      |
| D000H to<br>DAF9H        | A failure has occurred in CC-Link IE Field Network.                                                                                | For error codes, refer to the following manual.  MELSEC iQ-R CC-Link IE Field Network User's Manual (Application) |

### 2.4 M+NZ2GF2S-60IOLD8\_OutputOnCntClr

#### Name

M+NZ2GF2S-60IOLD8\_OutputOnCntClr

#### **Overview**

| Item                | Description                                                                           |  |  |
|---------------------|---------------------------------------------------------------------------------------|--|--|
| Functional overview | This FB clears the number of output ON times integration value of the IO-Link module. |  |  |
| Symbol              | M+NZ2GF2S-60IOLD8_OutputOnCntClr  (1) — B:i_bEN                                       |  |  |

#### Labels

#### **■Input arguments**

| No. | Variable name    | Name                                                            | Data<br>type       | Scope                                                                                                    | Description                                                                                                    |
|-----|------------------|-----------------------------------------------------------------|--------------------|----------------------------------------------------------------------------------------------------|----------------------------------------------------------------------------------------------------|
| (1) | i_bEN            | Execution command                                               | Bit                | On or off                                                                                                    | On: The FB is activated. Off: The FB is not activated.                                                                                   |
| (2) | i_uStart_IO_No   | XY address of module mounted                                    | Word<br>[unsigned] | Depends on the number of I/O points of the CPU module.                                                         | Specifies the start I/O number to which the CC-Link IE Field Network master/local module is mounted.                                     |
| (3) | i_uStation_No    | Station number                                                  | Word<br>[unsigned] | 1 to 120                                                                                                    | Specifies the target station number of the IO-Link module.                                                                               |
| (4) | i_uCH_No         | Channel used by own station                                     | Word<br>[unsigned] | 1 to 32                                                                                                    | Specifies the channel for accessing other stations from the own station.                                                                 |
| (5) | i_uOutputClrSlct | The number of output ON times integration value clear selection | Word<br>[unsigned] | IO-Link module  • b00: CH1  • b01: CH2  • b02: CH3  • b03: CH4  • b04: CH5  • b05: CH6  • b06: CH7  • b07: CH8 | Sets the range of which the number of output ON times integration value is cleared. (For example, set 0025H to clear CH1, CH3, and CH6.) |

| No. | Variable name | Name              | Data<br>type       | Description                                                                      | Default value |
|-----|---------------|-------------------|--------------------|----------------------------------------------------------------------------------|---------------|
| (6) | o_bENO        | Execution status  | Bit                | The execution status of the FB is output. On: In execution Off: Not in execution | Off           |
| (7) | o_bOK         | Normal completion | Bit                | The on state indicates that the FB processing has been completed successfully.   | Off           |
| (8) | o_bErr        | Error completion  | Bit                | The on state indicates that the FB processing has been completed with an error.  | Off           |
| (9) | o_uErrld      | Error code        | Word<br>[unsigned] | Error code is stored when the processing has been completed with an error.       | 0             |

#### FB details

| Item                                                                                                    | Description                                                                                                    |                                                                                                    |                                                                                                    |  |  |
|----------------------------------------------------------------------------------------------------|----------------------------------------------------------------------------------------------------|----------------------------------------------------------------------------------------------------|----------------------------------------------------------------------------------------------------|--|--|
| Available device                                                                                                    | Target module                                                                                                    |                                                                                                    | NZ2GF2S-60IOLD8                                                                                    |  |  |
|                                                                                                    | Network module                                                                                                    |                                                                                                    | RJ71EN71     RJ71GF11-T2     RnENCPU (network part)                                                |  |  |
|                                                                                                    | Target CPU                                                                                                    |                                                                                                    | RCPU                                                                                               |  |  |
|                                                                                                    | Engineering tool                                                                                                    |                                                                                                    | GX Works3                                                                                          |  |  |
| anguage                                                                                                    | Ladder diagram                                                                                                    |                                                                                                    |                                                                                                    |  |  |
| Number of basic<br>steps                                                                                                    | 569 steps The number of steps of the FB embedde setting of GX Works3. For the options se                                   |                                                                                                    | the CPU module used, the input/output definitions, and the options the GX Works3 Operating Manual. |  |  |
| Functional<br>description                                                                                                    | When i_bEN (execution command) is to output on times clear selection) is clear.     This FB operates only for one shot who | red.                                                                                                    | of output on times selected by i_uOutputClrSlct (total number of and) is turned on.                |  |  |
| B compilation<br>method                                                                                                    | Macro type                                                                                                    |                                                                                                    |                                                                                                    |  |  |
| B operation                                                                                                    | Pulse execution type (multiple scan exec                                                                                   | cution type)                                                                                                    |                                                                                                    |  |  |
| FB_EN input condition                                                                                                    | None                                                                                                    |                                                                                                    |                                                                                                    |  |  |
| Fiming chart of I/O signals                                                                                                    | When the processing is completed successing is completed.                                                                  | ř                                                                                                    |                                                                                                    |  |  |
| igraio                                                                                                    | i_bEN                                                                                                    | ON<br>OFF ON                                                                                                    |                                                                                                    |  |  |
|                                                                                                    | o_bENO                                                                                                    | OFF (*)                                                                                                    |                                                                                                    |  |  |
|                                                                                                    | Number of ON times integration value clear processing                                                                      | (1) (2)                                                                                                    | (1)<br>ON                                                                                          |  |  |
|                                                                                                    | o_bOK                                                                                                    | OFF                                                                                                    |                                                                                                    |  |  |
|                                                                                                    | o_bErr                                                                                                    | OFF                                                                                                    |                                                                                                    |  |  |
|                                                                                                    | o_uErrld                                                                                                    | (                                                                                                    |                                                                                                    |  |  |
|                                                                                                    | When the processing is completed with an error                                                                             |                                                                                                    |                                                                                                    |  |  |
|                                                                                                    | i_bEN                                                                                                    | OFF ON                                                                                                    |                                                                                                    |  |  |
|                                                                                                    | o_bENO                                                                                                    | OFF                                                                                                    |                                                                                                    |  |  |
|                                                                                                    | Number of ON times integration value clear processing                                                                      | (1                                                                                                    | 1)                                                                                                 |  |  |
|                                                                                                    | o_bOK                                                                                                    | OFF ON                                                                                                    |                                                                                                    |  |  |
|                                                                                                    | o_bErr                                                                                                    | OFF                                                                                                    |                                                                                                    |  |  |
|                                                                                                    | o_uErrld                                                                                                    | 0 (3                                                                                                    | 0                                                                                                  |  |  |
|                                                                                                    | (1) Not processed<br>(2) Processing<br>(3) Error code                                                                      |                                                                                                    |                                                                                                    |  |  |
| Precautions  • If an error occurs, o_bErr (completed with an error) is turned on, and the FB processing is suspended. In addition stored in o_uErrId (error code).  • This FB uses the REMFR/REMTO instruction. When this FB is operated simultaneously with multiple FBs included REMFR/REMTO instruction is used in a program, ensure that the same channels are not used by own station.  • This FB requires several scans for the processing from turning on i_bEN (execution command) to turning on o_successfully). |                                                                                                    | erated simultaneously with multiple FBs including this FB or when th same channels are not used by own station. |                                                                                                    |  |  |

| Error code        |                                                                                                    |                                                                                                    |  |  |
|-------------------|----------------------------------------------------------------------------------------------------|----------------------------------------------------------------------------------------------------|--|--|
| Error code        | Description                                                                                                    | Action                                                                                              |  |  |
| 0100H             | The station number is out of the range between 1 and 120.                                                                          | Check the setting, and execute the FB again.                                                        |  |  |
| 0101H             | The channel used by own station is out of the setting range. The channel used by own station is out of the range between 1 and 32. | Check the setting, and execute the FB again.                                                        |  |  |
| 0200H             | The FB fails to be executed because the request flag or the command flag has already been turned on.                               | Turn off the relevant request flag or the command flag. Then, execute the FB again.                 |  |  |
| D000H to<br>DAF9H | A failure has occurred in CC-Link IE Field Network.                                                                                | For error codes, refer to the following manual.  MELSEC iQ-R CC-Link IE Field Network User's Manual |  |  |

(Application)

# 2.5 M+NZ2GF2S-60IOLD8\_UnitParamRd

#### Name

M+NZ2GF2S-60IOLD8\_UnitParamRd

#### **Overview**

| Item Des                 | ription                                      |                                                               |  |  |  |  |
|--------------------------|----------------------------------------------|---------------------------------------------------------------|--|--|--|--|
| Functional This overview | This FB reads the IO-Link module parameters. |                                                               |  |  |  |  |
| (2)                      | UW:i_uStart_IO_No                            | ::B — (5)<br>::B — (6)<br>::B — (7)<br>::B — (8)<br>::B — (9) |  |  |  |  |

#### Labels

#### ■Input arguments

| No. | Variable name  | Name                         | Data<br>type       | Scope                                                  | Description                                                                                          |
|-----|----------------|------------------------------|--------------------|--------------------------------------------------------|----------------------------------------------------------------------------------------------------|
| (1) | i_bEN          | Execution command            | Bit                | On or off                                              | On: The FB is activated. Off: The FB is not activated.                                               |
| (2) | i_uStart_IO_No | XY address of module mounted | Word<br>[unsigned] | Depends on the number of I/O points of the CPU module. | Specifies the start I/O number to which the CC-Link IE Field Network master/local module is mounted. |
| (3) | i_uStation_No  | Station number               | Word<br>[unsigned] | 1 to 120                                               | Specifies the target station number of the IO-Link module.                                           |
| (4) | i_uCH_No       | Channel used by own station  | Word<br>[unsigned] | 1 to 32                                                | Specifies the channel for accessing other stations from the own station.                             |

| No. | Variable name | Name              | Data<br>type       | Description                                                                                                    | Default value |
|-----|---------------|-------------------|--------------------|----------------------------------------------------------------------------------------------------|---------------|
| (5) | o_bENO        | Execution status  | Bit                | The execution status of the FB is output. On: In execution Off: Not in execution                                                                                                    | Off           |
| (6) | o_bOK         | Normal completion | Bit                | The on state indicates that the FB processing has been completed successfully.                                                                                                    | Off           |
| (7) | o_uReadData   | Read data         | Word<br>[unsigned] | Specifies the start device to which the read parameter value is stored. For parameter data configuration, refer to the following.  CC-Link IE Field Network Remote IO-Link Module User's Manual | 0             |
| (8) | o_bErr        | Error completion  | Bit                | The on state indicates that the FB processing has been completed with an error.                                                                                                    | Off           |
| (9) | o_uErrld      | Error code        | Word<br>[unsigned] | Error code is stored when the processing has been completed with an error.                                                                                                    | 0             |

| Item                        | Description                                                   |                                                                                                    |
|-----------------------------|---------------------------------------------------------------|----------------------------------------------------------------------------------------------------|
| Available device            | Target module                                                 | NZ2GF2S-60IOLD8                                                                                                    |
|                             | Network module                                                | • RJ71EN71 • RJ71GF11-T2 • RnENCPU (network part)                                                                                                    |
|                             | Target CPU                                                    | RCPU                                                                                                    |
|                             | Engineering tool                                              | GX Works3                                                                                                    |
| Language                    | Ladder diagram                                                |                                                                                                    |
| Number of basic<br>steps    | T                                                             | ed in a program depends on the CPU module used, the input/output definitions, and the options etting of GX Works3, refer to the GX Works3 Operating Manual. |
| Functional<br>description   |                                                               | turned on, parameters of the IO-Link module are read and stored in o_uReadData (read data) after i_bEN (execution command) is turned on.                    |
| FB compilation<br>method    | Macro type                                                    |                                                                                                    |
| FB operation                | Pulse execution type (multiple scan exe                       | cution type)                                                                                                    |
| FB_EN input condition       | None                                                          |                                                                                                    |
| Timing chart of I/O signals | When the processing is completed su                           | ·                                                                                                    |
| signais                     | i_bEN                                                         | OFF ON                                                                                                    |
|                             | o_bENO                                                        | OFF                                                                                                    |
|                             | Parameter read processing                                     | (1) (2) (1)                                                                                                    |
|                             | o_uReadData<br>o_bOK                                          | OFF (3)                                                                                                    |
|                             | o_bErr                                                        | OFF                                                                                                    |
|                             | o_uErrld                                                      | 0                                                                                                    |
|                             | When the processing is completed wi                           | th an error<br>, ON                                                                                                    |
|                             | i_bEN                                                         | OFF                                                                                                    |
|                             | o_bENO                                                        | OFF *                                                                                                    |
|                             | Parameter read processing                                     | (1)                                                                                                    |
|                             | o_uReadData                                                   | OFF 0                                                                                                    |
|                             | o_bOK<br>o_bErr                                               | ON OFF                                                                                                    |
|                             | o_uErrld                                                      | 0 (4) 0                                                                                                    |
|                             | (1) Not processed (2) Processing (3) Parameter (4) Error code |                                                                                                    |

| Item        | Description                                                                                                    |
|-------------|----------------------------------------------------------------------------------------------------|
| Precautions | <ul> <li>If an error occurs, o_bErr (completed with an error) is turned on, and the FB processing is suspended. In addition, the error code is stored in o_uErrId (error code).</li> <li>This FB uses the REMFR instruction. When this FB is operated simultaneously with multiple FBs including this FB or when the REMFR/REMTO instruction is used in a program, ensure that the same channels are not used by own station.</li> <li>This FB requires several scans for the processing from turning on i_bEN (execution command) to turning on o_bOK (completed successfully).</li> <li>For the start device where the read parameter value is stored, successive areas with the parameter size are required. For parameter data configuration, refer to the following.</li> <li>CC-Link IE Field Network Remote IO-Link Module User's Manual</li> <li>This FB reads values from the parameter area of the remote buffer memory. Therefore, the read values may differ from actual operation parameters.</li> </ul> |

### Error code

| Error code        | Description                                                                                                    | Action                                                                                                    |
|-------------------|----------------------------------------------------------------------------------------------------|----------------------------------------------------------------------------------------------------|
| 0100H             | The station number is out of the range between 1 and 120.                                                                          | Check the setting, and execute the FB again.                                                                      |
| 0101H             | The channel used by own station is out of the setting range. The channel used by own station is out of the range between 1 and 32. | Check the setting, and execute the FB again.                                                                      |
| D000H to<br>DAF9H | A failure has occurred in CC-Link IE Field Network.                                                                                | For error codes, refer to the following manual.  MELSEC iQ-R CC-Link IE Field Network User's Manual (Application) |

# 2.6 M+NZ2GF2S-60IOLD8\_UnitParamWt

#### Name

M+NZ2GF2S-60IOLD8\_UnitParamWt

#### **Overview**

| Item                | Description                                                                                                    |                                                                               |  |
|---------------------|----------------------------------------------------------------------------------------------------|-------------------------------------------------------------------------------|--|
| Functional overview | This FB writes the IO-Link module parameters.                                                                                 |                                                                               |  |
| Symbol              | M+NZ2GF2S-60IOLD8_U  (1) — B:i_bEN  (2) — UW:i_uStart_IO_No  (3) — UW:i_uStation_No  (4) — UW:i_uCH_No  (5) — UW:i_uWriteData | UnitParamWt  o_bENO:B — (6)  o_bOK:B — (7)  o_bErr:B — (8)  o_uErrId:UW — (9) |  |

#### Labels

#### **■Input arguments**

| No. | Variable name  | Name                         | Data<br>type       | Scope                                                  | Description                                                                                                    |
|-----|----------------|------------------------------|--------------------|--------------------------------------------------------|----------------------------------------------------------------------------------------------------|
| (1) | i_bEN          | Execution command            | Bit                | On or off                                              | On: The FB is activated. Off: The FB is not activated.                                                                                                    |
| (2) | i_uStart_IO_No | XY address of module mounted | Word<br>[unsigned] | Depends on the number of I/O points of the CPU module. | Specifies the start I/O number to which the CC-Link IE Field Network master/local module is mounted.                                                                                    |
| (3) | i_uStation_No  | Station number               | Word<br>[unsigned] | 1 to 120                                               | Specifies the target station number of the IO-Link module.                                                                                                    |
| (4) | i_uCH_No       | Channel used by own station  | Word<br>[unsigned] | 1 to 32                                                | Specifies the channel for accessing other stations from the own station.                                                                                                    |
| (5) | i_uWriteData   | Write data                   | Word<br>[unsigned] | _                                                      | Specifies the start device of the parameter data to be written. For parameter data configuration, refer to the following.  CC-Link IE Field Network Remote IO-Link Module User's Manual |

| No. | Variable name | Name              | Data<br>type       | Description                                                                      | Default value |
|-----|---------------|-------------------|--------------------|----------------------------------------------------------------------------------|---------------|
| (6) | o_bENO        | Execution status  | Bit                | The execution status of the FB is output. On: In execution Off: Not in execution | Off           |
| (7) | o_bOK         | Normal completion | Bit                | The on state indicates that the FB processing has been completed successfully.   | Off           |
| (8) | o_bErr        | Error completion  | Bit                | The on state indicates that the FB processing has been completed with an error.  | Off           |
| (9) | o_uErrld      | Error code        | Word<br>[unsigned] | Error code is stored when the processing has been completed with an error.       | 0             |

#### FB details

| B details                   | Description                                                                                                    |                                                                                                  |  |
|-----------------------------|----------------------------------------------------------------------------------------------------|--------------------------------------------------------------------------------------------------|--|
| Item                        | Description                                                                                                    |                                                                                                  |  |
| Available device            | Target module                                                                                                    | NZ2GF2S-60IOLD8                                                                                  |  |
|                             | Network module                                                                                                    | • RJ71EN71<br>• RJ71GF11-T2                                                                      |  |
|                             |                                                                                                    | • RnENCPU (network part)                                                                         |  |
|                             | Target CPU                                                                                                    | RCPU                                                                                             |  |
|                             | Engineering tool                                                                                                    | GX Works3                                                                                        |  |
| Language                    | Ladder diagram                                                                                                    |                                                                                                  |  |
| Number of basic<br>steps    | 1128 steps  The number of steps of the FB embedded in a program depends on the CPU module used, the input/output definitions, and the option setting of GX Works3. For the options setting of GX Works3, refer to the GX Works3 Operating Manual. |                                                                                                  |  |
| Functional<br>description   | 1                                                                                                    | odule when i_bEN (execution command) is turned on. after i_bEN (execution command) is turned on. |  |
| FB compilation<br>method    | Macro type                                                                                                    |                                                                                                  |  |
| FB operation                | Pulse execution type (multiple scan execu                                                                                                    | ution type)                                                                                      |  |
| FB_EN input condition       | None                                                                                                    |                                                                                                  |  |
| Timing chart of I/O signals | When the processing is completed succ                                                                                                    | cessfully ON                                                                                     |  |
|                             | i_bEN                                                                                                    | OFF                                                                                              |  |
|                             | o_bENO                                                                                                    | OFF                                                                                              |  |
|                             | Parameter write processing                                                                                                    | (1) (2) (1)                                                                                      |  |
|                             | Parameter                                                                                                    | (3) (4) ON                                                                                       |  |
|                             | Operation condition setting request flag  Operation condition setting completion                                                                                                    | OFF ON                                                                                           |  |
|                             | flag                                                                                                    | OFF ON                                                                                           |  |
|                             | o_bOK                                                                                                    | OFF                                                                                              |  |
|                             | o_bErr                                                                                                    | OFF                                                                                              |  |
|                             | o_uErrld                                                                                                    | 0                                                                                                |  |
|                             | When the processing is completed with                                                                                                    | an error . ON                                                                                    |  |
|                             | i_bEN                                                                                                    | OFF ON                                                                                           |  |
|                             | o_bENO                                                                                                    | OFF A                                                                                            |  |
|                             | Parameter write processing                                                                                                    | (1)                                                                                              |  |
|                             | Parameter                                                                                                    | (3)                                                                                              |  |
|                             | Operation condition setting request flag                                                                                                    | OFF                                                                                              |  |
|                             | Operation condition setting completion flag                                                                                                    | OFF                                                                                              |  |
|                             | o_bOK                                                                                                    | OFF ON                                                                                           |  |
|                             | o_bErr                                                                                                    | OFF \                                                                                            |  |
|                             | o_uErrld                                                                                                    | 0 (5) 0                                                                                          |  |
|                             | (1) Not processed                                                                                                    |                                                                                                  |  |
|                             | (2) Processing (3) Not updated                                                                                                    |                                                                                                  |  |
|                             | (4) Updating                                                                                                    |                                                                                                  |  |
|                             | (5) Error code                                                                                                    |                                                                                                  |  |

| Item        | Description                                                                                                    |
|-------------|----------------------------------------------------------------------------------------------------|
| Precautions | <ul> <li>If an error occurs, o_bErr (completed with an error) is turned on, and the FB processing is suspended. In addition, the error code is stored in o_uErrId (error code).</li> <li>This FB uses the REMFR/REMTO instruction. When this FB is operated simultaneously with multiple FBs including this FB or when the REMFR/REMTO instruction is used in a program, ensure that the same channels are not used by own station.</li> <li>This FB requires several scans for the processing from turning on i_bEN (execution command) to turning on o_bOK (completed successfully).</li> <li>Do not power off the module or perform remote reset during execution of this FB.</li> </ul> |

### Error code

| Error code        | Description                                                                                                    | Action                                                                                                    |
|-------------------|----------------------------------------------------------------------------------------------------|----------------------------------------------------------------------------------------------------|
| 0100H             | The station number is out of the range between 1 and 120.                                                                          | Check the setting, and execute the FB again.                                                                      |
| 0101H             | The channel used by own station is out of the setting range. The channel used by own station is out of the range between 1 and 32. | Check the setting, and execute the FB again.                                                                      |
| 0200H             | The FB fails to be executed because the request flag or the command flag has already been turned on.                               | Turn off the relevant request flag or the command flag. Then, execute the FB again.                               |
| D000H to<br>DAF9H | A failure has occurred in CC-Link IE Field Network.                                                                                | For error codes, refer to the following manual.  MELSEC iQ-R CC-Link IE Field Network User's Manual (Application) |

# 2.7 M+NZ2GF2S-60IOLD8\_DeviceParamRd

#### **Name**

M+NZ2GF2S-60IOLD8\_DeviceParamRd

#### **Overview**

| Item Desc                  | Description                                                                                                |  |  |  |  |  |  |
|----------------------------|----------------------------------------------------------------------------------------------------|--|--|--|--|--|--|
| Functional This F overview | This FB reads the specified parameter from the IO-Link device.                                             |  |  |  |  |  |  |
| (2) · (3) · (4) ·          | UW:i_uCH_No o_uReadData:UW  UW:i_uTarget_CH o_bErr:B  UW:i_uIndex o_uErrId:UW  UW:i_uSubIndex o_uResult:UW |  |  |  |  |  |  |

#### Labels

#### **■Input arguments**

| No. | Variable name  | Name                              | Data<br>type       | Scope                                                  | Description                                                                                          |
|-----|----------------|-----------------------------------|--------------------|--------------------------------------------------------|----------------------------------------------------------------------------------------------------|
| (1) | i_bEN          | Execution command                 | Bit                | On or off                                              | On: The FB is activated. Off: The FB is not activated.                                               |
| (2) | i_uStart_IO_No | XY address of module mounted      | Word<br>[unsigned] | Depends on the number of I/O points of the CPU module. | Specifies the start I/O number to which the CC-Link IE Field Network master/local module is mounted. |
| (3) | i_uStation_No  | Station number                    | Word<br>[unsigned] | 1 to 120                                               | Specifies the target station number of the IO-Link module.                                           |
| (4) | i_uCH_No       | Channel used by own station       | Word<br>[unsigned] | 1 to 32                                                | Specifies the channel for accessing other stations from the own station.                             |
| (5) | i_uTarget_CH   | Channel of the IO-<br>Link module | Word<br>[unsigned] | 1 to 8                                                 | Specifies the channel of the IO-Link module to which the target IO-Link device is connected.         |
| (6) | i_ulndex       | Index                             | Word<br>[unsigned] | 0 to 2, 4 to 65535                                     | Specifies the index of the parameter to be read.                                                     |
| (7) | i_uSubIndex    | Sub index                         | Word<br>[unsigned] | 0 to 255                                               | Specifies the sub index of the parameter to be read.                                                 |
| (8) | i_uReadSize    | Read data size                    | Word<br>[unsigned] | 0 to 256                                               | Specifies data size of the parameter to be read.                                                     |

#### **■**Output arguments

| No.  | Variable name | Name              | Data<br>type       | Description                                                                      | Default value |
|------|---------------|-------------------|--------------------|----------------------------------------------------------------------------------|---------------|
| (9)  | o_bENO        | Execution status  | Bit                | The execution status of the FB is output. On: In execution Off: Not in execution | Off           |
| (10) | o_bOK         | Normal completion | Bit                | The on state indicates that the FB processing has been completed successfully.   | Off           |
| (11) | o_uReadSize   | Read data size    | Word<br>[unsigned] | Size of the read parameter data is stored in units of byte.                      | 0             |
| (12) | o_uReadData   | Read data         | Word<br>[unsigned] | Specifies the start device to which the read parameter value is stored.          | 0             |
| (13) | o_bErr        | Error completion  | Bit                | The on state indicates that the FB processing has been completed with an error.  | Off           |
| (14) | o_uErrld      | Error code        | Word<br>[unsigned] | Error code is stored when the processing has been completed with an error.       | 0             |
| (15) | o_uResult     | Execution result  | Word<br>[unsigned] | The execution result of communications with IO-Link device is stored.            | 0             |

### FB details

| Item                      | Description                                                                                                    |                                                     |  |  |  |
|---------------------------|----------------------------------------------------------------------------------------------------|-----------------------------------------------------|--|--|--|
| Available device          | Target module                                                                                                    | NZ2GF2S-60IOLD8                                     |  |  |  |
|                           | Network module                                                                                                    | RJ71EN71     RJ71GF11-T2     RnENCPU (network part) |  |  |  |
|                           | Target CPU                                                                                                    | RCPU                                                |  |  |  |
|                           | Engineering tool                                                                                                    | GX Works3                                           |  |  |  |
| Language                  | Ladder diagram                                                                                                    |                                                     |  |  |  |
| Number of basic steps     | 849 steps  The number of steps of the FB embedded in a program depends on the CPU module used, the input/output definitions, and the options setting of GX Works3. For the options setting of GX Works3, refer to the GX Works3 Operating Manual.                                                                                                    |                                                     |  |  |  |
| Functional<br>description | When i_bEN (execution command) is turned on, the parameter specified by i_ulndex (index) or i_uSubIndex (sub index) is read from the IO-Link device connected to the channel of the IO-Link module specified by i_uTarget_CH (channel of the IO-Link module), and data of the size specified by i_uReadSize (read data size) is stored in o_uReadData (read data). When i_uSubIndex (sub index) is set to 0, all the parameters of i_ulndex (index) is read. When i_uSubIndex (sub index) is set to other than 0, parameter is read according to the sub index. In addition, the actual size of the read data is stored in o_uReadSize (read data size). The execution result is stored in o_uResult (execution result). |                                                     |  |  |  |
| FB compilation method     | Macro type                                                                                                    |                                                     |  |  |  |
| FB operation              | Pulse execution type (multiple scan execution type)                                                                                                    |                                                     |  |  |  |
| FB_EN input condition     | None                                                                                                    |                                                     |  |  |  |

#### Item Description Timing chart of I/O • When the processing is completed successfully signals i\_bEN OFF o\_bENO OFF (1) (1) (2) Parameter read processing o\_uReadData 0 (3) o\_uReadSize ON o\_bOK OFF OFF o\_bErr 0 o\_uErrld o\_uResult 0 (4) · When the processing is completed with an error i bEN OFF o\_bENO OFF (1) Parameter read processing o\_uReadData 0 o\_uReadSize o\_bOK OFF ON OFF o\_bErr 0 (5) 0 o uErrld o\_uResult 0 (1) Not processed (2) Processing (3) Data (4) Updating (5) Error code • If an error occurs, o\_bErr (completed with an error) is turned on, and the FB processing is suspended. In addition, the error code is Precautions stored in o uErrld (error code). • This FB uses the REMFR/REMTO instruction. When this FB is operated simultaneously with multiple FBs including this FB or when the REMFR/REMTO instruction is used in a program, ensure that the same channels are not used by own station. • This FB requires several scans for the processing from turning on i\_bEN (execution command) to turning on o\_bOK (completed successfully). • For the start device where the read parameter value is stored, successive areas with the parameter size are required. (Up to 232 bytes) • When the read data size is set to odd number of bytes, 0 is stored for the upper one byte of the read data. • Do not execute this FB until the FB for reading/writing IO-Link device parameters is completed successfully or completed with an error.

#### Error code

| Error code        | Description                                                                                                    | Action                                                                                                    |  |  |
|-------------------|----------------------------------------------------------------------------------------------------|----------------------------------------------------------------------------------------------------|--|--|
| 0100H             | The station number is out of the range between 1 and 120.                                                                             | Check the setting, and execute the FB again.                                                                                  |  |  |
| 0101H             | The channel used by own station is out of the setting range. The channel used by own station is out of the range between 1 and 32.    | Check the setting, and execute the FB again.                                                                                  |  |  |
| 0102H             | The channel of the IO-Link module is out of the setting range. The channel of the IO-Link module is out of the range between 1 and 8. | Check the setting, and execute the FB again.                                                                                  |  |  |
| 0201H             | The FB is being executed for the target IO-Link module.                                                                               | Execute the FB again after the completion of the FB for reading/<br>writing IO-Link device parameters that is being executed. |  |  |
| D000H to<br>DAF9H | A failure has occurred in CC-Link IE Field Network.                                                                                   | For error codes, refer to the following manual.  MELSEC iQ-R CC-Link IE Field Network User's Manual (Application)             |  |  |

### **Execution result**

| Execution result                   | Description                                           | Action                                                                    |
|------------------------------------|-------------------------------------------------------|---------------------------------------------------------------------------|
| 0000H                              | The FB has been completed successfully.               | No actions are required.                                                  |
| 0001H                              | No data is available for reading.                     | Check the following settings, and execute the FB again.  Index  Sub index |
| 1000H, 1100H,<br>5600H             | Communications have failed.                           | Check the connection with the IO-Link device.                             |
| 5700H, 8023H,<br>8035H             | IO-Link device does not support the function.         | Refer to the manual of the IO-Link device used.                           |
| 8011H                              | Index is out of the setting range.                    | Check the setting, and execute the FB again.                              |
| 8012H                              | Sub index is out of the setting range.                | Check the setting, and execute the FB again.                              |
| 8020H to<br>8022H, 8036H,<br>8082H | Service becomes temporarily unavailable.              | Execute the FB again after a while.                                       |
| 8040H to 8041H                     | Parameter setting is invalid.                         | Refer to the manual of the IO-Link device used.                           |
| 8100H to 81FFH                     | Error unique to the IO-Link device used has occurred. | Refer to the manual of the IO-Link device used.                           |

# 2.8 M+NZ2GF2S-60IOLD8\_DeviceParamWt

#### **Name**

M+NZ2GF2S-60IOLD8\_DeviceParamWt

#### **Overview**

| Item De                                | Description                                                   |                                                                                |  |  |
|----------------------------------------|---------------------------------------------------------------|--------------------------------------------------------------------------------|--|--|
| Functional Thi overview                | This FB writes the specified parameter to the IO-Link device. |                                                                                |  |  |
| (2<br>(3<br>(4<br>(5<br>(6<br>(7<br>(8 | 2) — UW:i_uStart_IO_No  B) — UW:i_uStation_No  UW:i_uCH_No    | Wt D_bENO:B — (10 0_bOK:B — (11 0_bErr:B — (12 uErrId:UW — (13 Result:UW — (14 |  |  |

#### Labels

#### **■Input arguments**

| No. | Variable name  | Name                              | Data<br>type       | Scope                                                  | Description                                                                                          |
|-----|----------------|-----------------------------------|--------------------|--------------------------------------------------------|----------------------------------------------------------------------------------------------------|
| (1) | i_bEN          | Execution command                 | Bit                | On or off                                              | On: The FB is activated. Off: The FB is not activated.                                               |
| (2) | i_uStart_IO_No | XY address of module mounted      | Word<br>[unsigned] | Depends on the number of I/O points of the CPU module. | Specifies the start I/O number to which the CC-Link IE Field Network master/local module is mounted. |
| (3) | i_uStation_No  | Station number                    | Word<br>[unsigned] | 1 to 120                                               | Specifies the target station number of the IO-Link module.                                           |
| (4) | i_uCH_No       | Channel used by own station       | Word<br>[unsigned] | 1 to 32                                                | Specifies the channel for accessing other stations from the own station.                             |
| (5) | i_uTarget_CH   | Channel of the IO-<br>Link module | Word<br>[unsigned] | 1 to 8                                                 | Specifies the channel of the IO-Link module to which the target IO-Link device is connected.         |
| (6) | i_uIndex       | Index                             | Word<br>[unsigned] | 2, 4 to 65535                                          | Specifies the index of the parameter to be written.                                                  |
| (7) | i_uSubIndex    | Sub index                         | Word<br>[unsigned] | 0 to 255                                               | Specifies the sub index of the parameter to be written.                                              |
| (8) | i_uWriteSize   | Write data size                   | Word<br>[unsigned] | 1 to 232                                               | Specifies the size of data to be written in units of byte.                                           |
| (9) | i_uWriteData   | Write data                        | Word<br>[unsigned] | _                                                      | Specifies the start device of data to be written.                                                    |

#### **■**Output arguments

| No.  | Variable name | Name              | Data<br>type       | Description                                                                      | Default value |
|------|---------------|-------------------|--------------------|----------------------------------------------------------------------------------|---------------|
| (10) | o_bENO        | Execution status  | Bit                | The execution status of the FB is output. On: In execution Off: Not in execution | Off           |
| (11) | o_bOK         | Normal completion | Bit                | The on state indicates that the FB processing has been completed successfully.   | Off           |
| (12) | o_bErr        | Error completion  | Bit                | The on state indicates that the FB processing has been completed with an error.  | Off           |
| (13) | o_uErrld      | Error code        | Word<br>[unsigned] | Error code is stored when the processing has been completed with an error.       | 0             |
| (14) | o_uResult     | Execution result  | Word<br>[unsigned] | The execution result of communications with IO-Link device is stored.            | 0             |

#### FB details

| Item                      | Description                                                                                                    |                                             |  |  |
|---------------------------|----------------------------------------------------------------------------------------------------|---------------------------------------------|--|--|
| Available device          | Target module                                                                                                    | NZ2GF2S-60IOLD8                             |  |  |
|                           | Network module                                                                                                    | RJ71EN71 RJ71GF11-T2 RnENCPU (network part) |  |  |
|                           | Target CPU                                                                                                    | RCPU                                        |  |  |
|                           | Engineering tool                                                                                                    | GX Works3                                   |  |  |
| Language                  | Ladder diagram                                                                                                    |                                             |  |  |
| Number of basic steps     | 808 steps The number of steps of the FB embedded in a program depends on the CPU module used, the input/output definitions, and the options setting of GX Works3. For the options setting of GX Works3, refer to the GX Works3 Operating Manual.                                                                                                    |                                             |  |  |
| Functional<br>description | When i_bEN (execution command) is turned on, data specified by i_uWriteSize (write data size) and i_uWriteData (write data) is written to the parameter specified by i_uIndex (index) and i_uSubIndex (sub index) of the IO-Link device connected to the channel of the IO-Link module specified by i_uTarget_CH (channel of the IO-Link module). When i_uSubIndex (sub index) is set to 0, data is written to all the parameters of i_uIndex (index). When i_uSubIndex (sub index) is set to other than 0, data is written only to the parameter set by the sub index. The execution result is stored in o_uResult (execution result). |                                             |  |  |
| FB compilation method     | Macro type                                                                                                    |                                             |  |  |
| FB operation              | Pulse execution type (multiple scan execution type)                                                                                                    |                                             |  |  |
| FB_EN input condition     | None                                                                                                    |                                             |  |  |

#### Description Item Timing chart of I/O • When the processing is completed successfully signals i\_bEN OFF o\_bENO OFF (1) (1) (2) Parameter write processing Specified parameter (3) (4) ON o\_bOK OFF OFF o\_bErr 0 o\_uErrld o\_uResult 0 (4) • When the processing is completed with an error i\_bEN OFF o\_bENO OFF (1) Parameter write processing (3) Specified parameter o\_bOK OFF <u>ON</u> OFF o\_bErr 0 (5) 0 o\_uErrld o\_uResult 0 (1) Not processed (2) Processing (3) Not updated (4) Updating (5) Error code Precautions • If an error occurs, o bErr (completed with an error) is turned on, and the FB processing is suspended. In addition, the error code is stored in o\_uErrId (error code). • This FB uses the REMFR/REMTO instruction. When this FB is operated simultaneously with multiple FBs including this FB or when the REMFR/REMTO instruction is used in a program, ensure that the same channels are not used by own station. successfully). • Do not power off the module or perform remote reset during execution of this FB. • Do not execute this FB until the FB for reading/writing IO-Link device parameters is completed successfully or completed with an error.

#### Error code

| Error code Description A |                                                                                                    | Action                                                                                                    |  |
|--------------------------|----------------------------------------------------------------------------------------------------|----------------------------------------------------------------------------------------------------|--|
| 0100H                    | The station number is out of the range between 1 and 120.                                                                             | Check the setting, and execute the FB again.                                                                                  |  |
| 0101H                    | The channel used by own station is out of the setting range. The channel used by own station is out of the range between 1 and 32.    | Check the setting, and execute the FB again.                                                                                  |  |
| 0102H                    | The channel of the IO-Link module is out of the setting range. The channel of the IO-Link module is out of the range between 1 and 8. | Check the setting, and execute the FB again.                                                                                  |  |
| 0201H                    | The FB is being executed for the target IO-Link module.                                                                               | Execute the FB again after the completion of the FB for reading/<br>writing IO-Link device parameters that is being executed. |  |
| D000H to<br>DAF9H        | A failure has occurred in CC-Link IE Field Network.                                                                                   | For error codes, refer to the following manual.  MELSEC iQ-R CC-Link IE Field Network User's Manual (Application)             |  |

### **Execution result**

| Execution                          | Description                                           | Action                                          |  |  |
|------------------------------------|-------------------------------------------------------|-------------------------------------------------|--|--|
| result                             |                                                       |                                                 |  |  |
| 0000H                              | The FB has been completed successfully.               | No actions are required.                        |  |  |
| 1000H, 1100H,<br>5600H             | Communications have failed.                           | Check the connection with the IO-Link device.   |  |  |
| 5700H, 8023H,<br>8035H             | IO-Link device does not support the function.         | Refer to the manual of the IO-Link device used. |  |  |
| 8011H                              | Index is out of the setting range.                    | Check the setting, and execute the FB again.    |  |  |
| 8012H                              | Sub index is out of the setting range.                | Check the setting, and execute the FB again.    |  |  |
| 8020H to<br>8022H, 8036H,<br>8082H | Service becomes temporarily unavailable.              | Execute the FB again after a while.             |  |  |
| 8030H                              | Write data is out of the setting range.               | Refer to the manual of the IO-Link device used. |  |  |
| 8031H                              | Write data exceeds the upper limit value.             | Refer to the manual of the IO-Link device used. |  |  |
| 8032H                              | Write data falls below the lower limit value.         | Refer to the manual of the IO-Link device used. |  |  |
| 8033H to 8034H                     | Write data size is out of the setting range.          | Refer to the manual of the IO-Link device used. |  |  |
| 8040H to 8041H                     | Parameter setting is invalid.                         | Refer to the manual of the IO-Link device used. |  |  |
| 8100H to 81FFH                     | Error unique to the IO-Link device used has occurred. | Refer to the manual of the IO-Link device used. |  |  |

# 2.9 M+NZ2GF2S-60IOLD8\_DeviceChg

#### Name

M+NZ2GF2S-60IOLD8\_DeviceChg

#### **Overview**

| Item                | Description                                                                                                    |  |  |  |  |  |  |
|---------------------|----------------------------------------------------------------------------------------------------|--|--|--|--|--|--|
| Functional overview | This FB turns on the device change flag and disables the detection of disconnection error.  The FB also disables input/output in IO-Link mode and turns off input/output in SIO mode.  Use the FB when the device is replaced during power-on. |  |  |  |  |  |  |
| Symbol              | M+NZ2GF2S-60IOLD8_DeviceChg (1) — B:i_bEN                                                                                                    |  |  |  |  |  |  |

#### Labels

#### ■Input arguments

| No. | Variable name  | Name                         | Data<br>type       | Scope                                                                                                    | Description                                                                                                    |
|-----|----------------|------------------------------|--------------------|----------------------------------------------------------------------------------------------------|----------------------------------------------------------------------------------------------------|
| (1) | i_bEN          | Execution command            | Bit                | On or off                                                                                                    | On: The FB is activated. Off: The FB is not activated.                                                                                                    |
| (2) | i_uStart_IO_No | XY address of module mounted | Word<br>[unsigned] | Depends on the number of I/O points of the CPU module.                                                         | Specifies the start I/O number to which the CC-Link IE Field Network master/local module is mounted.                                                                           |
| (3) | i_uStation_No  | Station number               | Word<br>[unsigned] | 1 to 120                                                                                                    | Specifies the target station number of the IO-Link module.                                                                                                    |
| (4) | i_uCH_No       | Channel used by own station  | Word<br>[unsigned] | 1 to 32                                                                                                    | Specifies the channel for accessing other stations from the own station.                                                                                                    |
| (5) | i_uChangeSlct  | Device change<br>selection   | Word<br>[unsigned] | IO-Link module  • b00: CH1  • b01: CH2  • b02: CH3  • b03: CH4  • b04: CH5  • b05: CH6  • b06: CH7  • b07: CH8 | Specifies the channel of the IO-Link module to which the target device is connected. (For example, set 0025H to set CH1, CH3 and CH6 as the target of the device replacement.) |

| No. | Variable name | Name              | Data<br>type       | Description                                                                      | Default value |
|-----|---------------|-------------------|--------------------|----------------------------------------------------------------------------------|---------------|
| (6) | o_bENO        | Execution status  | Bit                | The execution status of the FB is output. On: In execution Off: Not in execution | Off           |
| (7) | o_bOK         | Normal completion | Bit                | The on state indicates that the FB processing has been completed successfully.   | Off           |
| (8) | o_bErr        | Error completion  | Bit                | The on state indicates that the FB processing has been completed with an error.  | Off           |
| (9) | o_uErrld      | Error code        | Word<br>[unsigned] | Error code is stored when the processing has been completed with an error.       | 0             |

| Item                      | Description                                                                                                    |                                                                                                    |                                                                                                    |  |  |  |  |  |
|---------------------------|----------------------------------------------------------------------------------------------------|----------------------------------------------------------------------------------------------------|----------------------------------------------------------------------------------------------------|--|--|--|--|--|
| Available device          | Target module                                                                                                    |                                                                                                    | NZ2GF2S-60IOLD8                                                                                                    |  |  |  |  |  |
|                           | Network module                                                                                                    |                                                                                                    | RJ71EN71 RJ71GF11-T2 RnENCPU (network part)                                                                                                    |  |  |  |  |  |
|                           | Target CPU                                                                                                    |                                                                                                    | RCPU                                                                                                    |  |  |  |  |  |
|                           | Engineering tool                                                                                                    |                                                                                                    | GX Works3                                                                                                    |  |  |  |  |  |
| Language                  | Ladder diagram                                                                                                    |                                                                                                    |                                                                                                    |  |  |  |  |  |
| Number of basic           | 281 steps                                                                                                    |                                                                                                    |                                                                                                    |  |  |  |  |  |
| steps                     | The number of steps of the FB embedded in a program depends on the CPU module used, the input/output definitions, and the optio setting of GX Works3. For the options setting of GX Works3, refer to the GX Works3 Operating Manual.                                                                                                    |                                                                                                    |                                                                                                    |  |  |  |  |  |
| Functional<br>description | When i_bEN (execution command) is turned on, the device change flags for all the channels of the IO-Link module are collectively saccording to the settings specified by i_uChangeSlct (device change selection). For device change flag, refer to CC-Link IE Field Net Remote IO-Link Module User's Manual. Before replacing the device, when o_bOK (completed successfully) is turned on and IO-Link mode is used, check that the CHLED of the channel of the IO-Link module selected by the device change selection is flashing. |                                                                                                    |                                                                                                    |  |  |  |  |  |
| FB compilation method     | Macro type                                                                                                    |                                                                                                    |                                                                                                    |  |  |  |  |  |
| FB operation              | Pulse execution type (multiple scar                                                                                                    | execution type)                                                                                                |                                                                                                    |  |  |  |  |  |
| FB_EN input condition     | None                                                                                                    |                                                                                                    |                                                                                                    |  |  |  |  |  |
| Timing chart of I/O       | When the processing is completed successfully                                                                                                    |                                                                                                    |                                                                                                    |  |  |  |  |  |
| signals                   | i_bEN                                                                                                    | OFF ON                                                                                                    | OFF                                                                                                    |  |  |  |  |  |
|                           | o_bENO                                                                                                    | OFF ON                                                                                                    |                                                                                                    |  |  |  |  |  |
|                           | Device change status                                                                                                    | (1) (2)                                                                                                    | ON                                                                                                    |  |  |  |  |  |
|                           | o_bOK                                                                                                    | OFF                                                                                                    |                                                                                                    |  |  |  |  |  |
|                           | o_bErr                                                                                                    | OFF                                                                                                    | 0                                                                                                    |  |  |  |  |  |
|                           |                                                                                                    |                                                                                                    |                                                                                                    |  |  |  |  |  |
|                           | When the processing is completed with an error                                                                                                    |                                                                                                    |                                                                                                    |  |  |  |  |  |
|                           | i_bEN                                                                                                    | ON<br>OFF ON                                                                                                   |                                                                                                    |  |  |  |  |  |
|                           | o_bENO                                                                                                    | OFF                                                                                                    |                                                                                                    |  |  |  |  |  |
|                           | Device change status                                                                                                    |                                                                                                    | 1)                                                                                                    |  |  |  |  |  |
|                           | o_bOK                                                                                                    | OFF                                                                                                    |                                                                                                    |  |  |  |  |  |
|                           | o_bErr                                                                                                    | OFF 1                                                                                                    |                                                                                                    |  |  |  |  |  |
|                           | o_uErrId                                                                                                    |                                                                                                    |                                                                                                    |  |  |  |  |  |
|                           | <ul><li>(1) Not processed</li><li>(2) Processing</li><li>(3) Error code</li></ul>                                                                                                    |                                                                                                    |                                                                                                    |  |  |  |  |  |
| Precautions               | If an error occurs, o_bErr (complestored in o_uErrld (error code). This FB uses the REMFR/REMTO REMFR/REMTO instruction is used.                                                                                                    | eted with an error) is turned on, a<br>O instruction. When this FB is ope<br>sed in a program, ensure that the | evice change selection) to off, and execute this FB again.  In addition, the error code is erated simultaneously with multiple FBs including this FB or when the same channels are not used by own station.  i_bEN (execution command) to turning on o_bOK (completed) |  |  |  |  |  |

#### **Error code** Error code Description Action 0100H The station number is out of the range between 1 and 120. Check the setting, and execute the FB again. 0101H The channel used by own station is out of the setting range. The Check the setting, and execute the FB again. channel used by own station is out of the range between 1 and 32. D000H to A failure has occurred in CC-Link IE Field Network. For error codes, refer to the following manual. DAF9H MELSEC iQ-R CC-Link IE Field Network User's Manual

(Application)

# 2.10 M+NZ2GF2S-60IOLD8\_EventRd

#### Name

M+NZ2GF2S-60IOLD8\_EventRd

#### **Overview**

| Item                | Description                                                       |                                                  |                             |  |  |  |  |
|---------------------|-------------------------------------------------------------------|--------------------------------------------------|-----------------------------|--|--|--|--|
| Functional overview | This FB reads the oldest event information from unchecked events. |                                                  |                             |  |  |  |  |
| Symbol              | (1) —                                                             | M+NZ2GF2S-60IOLD8_EventRd (1) — B:i_bEN o_bENO:B |                             |  |  |  |  |
|                     | (2) —                                                             |                                                  | o_bOK:B                     |  |  |  |  |
|                     | (3) —                                                             | UW:i_uStation_No<br>UW:i_uCH_No                  | o_uEventData:UW<br>o_bErr:B |  |  |  |  |
|                     | (4) —                                                             | OW.I_ucri_ivo                                    | o_uErrld:UW                 |  |  |  |  |
|                     |                                                                   |                                                  |                             |  |  |  |  |

#### Labels

#### **■Input arguments**

| No. | Variable name  | Name                         | Data<br>type       | Scope                                                  | Description                                                                                          |
|-----|----------------|------------------------------|--------------------|--------------------------------------------------------|----------------------------------------------------------------------------------------------------|
| (1) | i_bEN          | Execution command            | Bit                | On or off                                              | On: The FB is activated. Off: The FB is not activated.                                               |
| (2) | i_uStart_IO_No | XY address of module mounted | Word<br>[unsigned] | Depends on the number of I/O points of the CPU module. | Specifies the start I/O number to which the CC-Link IE Field Network master/local module is mounted. |
| (3) | i_uStation_No  | Station number               | Word<br>[unsigned] | 1 to 120                                               | Specifies the target station number of the IO-Link module.                                           |
| (4) | i_uCH_No       | Channel used by own station  | Word<br>[unsigned] | 1 to 32                                                | Specifies the channel for accessing other stations from the own station.                             |

| No. | Variable name | Name              | Data<br>type       | Description                                                                      | Default value |
|-----|---------------|-------------------|--------------------|----------------------------------------------------------------------------------|---------------|
| (5) | o_bENO        | Execution status  | Bit                | The execution status of the FB is output. On: In execution Off: Not in execution | Off           |
| (6) | o_bOK         | Normal completion | Bit                | The on state indicates that the FB processing has been completed successfully.   | Off           |
| (7) | o_uEventData  | Event information | Word<br>[unsigned] | Specifies the start device to which the read event information is stored.        | 0             |
| (8) | o_bErr        | Error completion  | Bit                | The on state indicates that the FB processing has been completed with an error.  | Off           |
| (9) | o_uErrld      | Error code        | Word<br>[unsigned] | Error code is stored when the processing has been completed with an error.       | 0             |

## FB details

| Item                        | Description                                                                                                    |                                                             |                                                                                                    |  |  |
|-----------------------------|----------------------------------------------------------------------------------------------------|-------------------------------------------------------------|----------------------------------------------------------------------------------------------------|--|--|
| Available device            | Target module                                                                                                    |                                                             | NZ2GF2S-60IOLD8                                                                                                    |  |  |
|                             | Network module                                                                                                    |                                                             | RJ71EN71 RJ71GF11-T2 RNENCPU (network part)                                                                                                    |  |  |
|                             | Target CPU                                                                                                    |                                                             | RCPU                                                                                                    |  |  |
|                             | Engineering tool                                                                                                    |                                                             | GX Works3                                                                                                    |  |  |
| Language                    | Ladder diagram                                                                                                    |                                                             |                                                                                                    |  |  |
| Number of basic steps       | 603 steps The number of steps of the FB embedde setting of GX Works3. For the options so                                                                                                    |                                                             | n the CPU module used, the input/output definitions, and the options o the GX Works3 Operating Manual.                                                                                                    |  |  |
| Functional description      | When i_bEN (execution command) is tu to o_uEventData (event information).                                                                                                    | rned on, the information of th                              | he oldest unchecked event is read from the target module and written                                                                                                    |  |  |
| FB compilation method       | Macro type                                                                                                    |                                                             |                                                                                                    |  |  |
| FB operation                | Pulse execution type (multiple scan exe                                                                                                    | cution type)                                                |                                                                                                    |  |  |
| FB_EN input condition       | None                                                                                                    |                                                             |                                                                                                    |  |  |
| Timing chart of I/O signals | When the processing is completed su                                                                                                    | ccessfully                                                  |                                                                                                    |  |  |
|                             | i_bEN                                                                                                    | OFF                                                         |                                                                                                    |  |  |
|                             | o_bENO                                                                                                    | OFF                                                         |                                                                                                    |  |  |
|                             | o_uEventData                                                                                                    | 0<br>ON                                                     | (1)                                                                                                    |  |  |
|                             | o_bOK                                                                                                    | OFF                                                         | *                                                                                                    |  |  |
|                             | o_bErr                                                                                                    | OFF                                                         |                                                                                                    |  |  |
|                             | uErrld     When the processing is completed wi                                                                                                    |                                                             | 0                                                                                                    |  |  |
|                             | • when the processing is completed wi                                                                                                    | . ON                                                        |                                                                                                    |  |  |
|                             | i_bEN                                                                                                    | OFF ON                                                      |                                                                                                    |  |  |
|                             | o_bENO                                                                                                    | OFF                                                         |                                                                                                    |  |  |
|                             | o_uEventData                                                                                                    |                                                             | 0                                                                                                    |  |  |
|                             | o_bOK                                                                                                    | OFF ON                                                      |                                                                                                    |  |  |
|                             | o_bErr<br>o_uErrld                                                                                                    |                                                             | (2) 0                                                                                                    |  |  |
|                             | (1) Event information (2) Error code                                                                                                    |                                                             |                                                                                                    |  |  |
| Precautions                 | stored in o_uErrId (error code).  • This FB requires several scans for the successfully).  • For the start device where the read every start device where the read every start device where the read every start device where                                                                            | e processing from turning on vent information value is stor | and the FB processing is suspended. In addition, the error code is  n i_bEN (execution command) to turning on o_bOK (completed  ored, successive areas having the size of the event data for each arch station, refer to the following |  |  |
|                             | station (5 words) are required. For details on the event data for each station, refer to the following.  CC-Link IE Field Network Remote IO-Link Module User's Manual  This FB uses the REMFR/REMTO instruction. When this FB is operated simultaneously with multiple FBs including this FB or when the |                                                             |                                                                                                    |  |  |
|                             | REMFR/REMTO instruction is used in a program, ensure that the same channels are not used by own station.                                                                                                    |                                                             |                                                                                                    |  |  |

| Error code        | Description                                                                                                    | Action                                                                                                    |
|-------------------|----------------------------------------------------------------------------------------------------|----------------------------------------------------------------------------------------------------|
| 0100H             | The station number is out of the range between 1 and 120.                                                                          | Check the setting, and execute the FB again.                                                                      |
| 0101H             | The channel used by own station is out of the setting range. The channel used by own station is out of the range between 1 and 32. | Check the setting, and execute the FB again.                                                                      |
| 0200H             | The FB fails to be executed because the request flag or the command flag has already been turned on.                               | Turn off the relevant request flag or the command flag. Then, execute the FB again.                               |
| D000H to<br>DAF9H | A failure has occurred in CC-Link IE Field Network.                                                                                | For error codes, refer to the following manual.  MELSEC iQ-R CC-Link IE Field Network User's Manual (Application) |

# 2.11 M+NZ2GF2S-60IOLD8\_EventCIr

### **Name**

M+NZ2GF2S-60IOLD8\_EventClr

### Overview

| tem Description                      |                                              |
|--------------------------------------|----------------------------------------------|
| Functional Clears the event history. |                                              |
| (2) — UW:i_uStart_IO_No              | NO:B — (5) OK:B — (6) Err:B — (7) d:UW — (8) |

### Labels

### **■Input arguments**

| No. | Variable name  | Name                         | Data<br>type       | Scope                                                  | Description                                                                                          |
|-----|----------------|------------------------------|--------------------|--------------------------------------------------------|----------------------------------------------------------------------------------------------------|
| (1) | i_bEN          | Execution command            | Bit                | On or off                                              | On: The FB is activated. Off: The FB is not activated.                                               |
| (2) | i_uStart_IO_No | XY address of module mounted | Word<br>[unsigned] | Depends on the number of I/O points of the CPU module. | Specifies the start I/O number to which the CC-Link IE Field Network master/local module is mounted. |
| (3) | i_uStation_No  | Station number               | Word<br>[unsigned] | 1 to 120                                               | Specifies the target station number of the IO-Link module.                                           |
| (4) | i_uCH_No       | Channel used by own station  | Word<br>[unsigned] | 1 to 32                                                | Specifies the channel for accessing other stations from the own station.                             |

### **■**Output arguments

| No. | Variable name | Name              | Data<br>type       | Description                                                                      | Default value |
|-----|---------------|-------------------|--------------------|----------------------------------------------------------------------------------|---------------|
| (5) | o_bENO        | Execution status  | Bit                | The execution status of the FB is output. On: In execution Off: Not in execution | Off           |
| (6) | o_bOK         | Normal completion | Bit                | The on state indicates that the FB processing has been completed successfully.   | Off           |
| (7) | o_bErr        | Error completion  | Bit                | The on state indicates that the FB processing has been completed with an error.  | Off           |
| (8) | o_uErrld      | Error code        | Word<br>[unsigned] | Error code is stored when the processing has been completed with an error.       | 0             |

| Item                        | Description                                                                                                    |                                                                                                    |                                                                                                    |  |  |  |
|-----------------------------|----------------------------------------------------------------------------------------------------|----------------------------------------------------------------------------------------------------|----------------------------------------------------------------------------------------------------|--|--|--|
| Available device            | Target module                                                                                                    |                                                                                                    | NZ2GF2S-60IOLD8                                                                                                    |  |  |  |
|                             | Network module                                                                                                    |                                                                                                    | • RJ71EN71 • RJ71GF11-T2 • RnENCPU (network part)                                                                                                    |  |  |  |
|                             | Target CPU                                                                                                    |                                                                                                    | RCPU                                                                                                    |  |  |  |
|                             | Engineering tool                                                                                                    |                                                                                                    | GX Works3                                                                                                    |  |  |  |
| _anguage                    | Ladder diagram                                                                                                    |                                                                                                    |                                                                                                    |  |  |  |
| Number of basic<br>steps    | 487 steps  The number of steps of the FB embedded in a program depends on the CPU module used, the input/output definitions, and the option setting of GX Works3. For the options setting of GX Works3, refer to the GX Works3 Operating Manual. |                                                                                                    |                                                                                                    |  |  |  |
| Functional<br>description   | When i_bEN (execution command)     This FB operates only for one shot                                                                                                    | =                                                                                                    |                                                                                                    |  |  |  |
| FB compilation<br>method    | Macro type                                                                                                    |                                                                                                    |                                                                                                    |  |  |  |
| FB operation                | Pulse execution type (multiple scan e                                                                                                    | xecution type)                                                                                          |                                                                                                    |  |  |  |
| FB_EN input condition       | None                                                                                                    |                                                                                                    |                                                                                                    |  |  |  |
| Timing chart of I/O signals | When the processing is completed                                                                                                    | •                                                                                                    |                                                                                                    |  |  |  |
|                             | i_bEN                                                                                                    | OFF ON                                                                                                  |                                                                                                    |  |  |  |
|                             | o_bENO                                                                                                    | OFF (*)                                                                                                 |                                                                                                    |  |  |  |
|                             | Event history clear processing                                                                                                    | (1) (2)                                                                                                 | (1)<br>ON                                                                                                    |  |  |  |
|                             | o_bOK                                                                                                    | OFF                                                                                                    |                                                                                                    |  |  |  |
|                             | o_bErr                                                                                                    | OFF                                                                                                    |                                                                                                    |  |  |  |
|                             | o_uErrld                                                                                                    |                                                                                                    | 0                                                                                                    |  |  |  |
|                             | When the processing is completed with an error                                                                                                    |                                                                                                    |                                                                                                    |  |  |  |
|                             | i_bEN                                                                                                    | ON<br>OFF ON                                                                                            |                                                                                                    |  |  |  |
|                             | o_bENO                                                                                                    | OFF                                                                                                    |                                                                                                    |  |  |  |
|                             | Event history clear processing                                                                                                    | (1                                                                                                    | 1)                                                                                                    |  |  |  |
|                             | o_bOK                                                                                                    | OFF                                                                                                    |                                                                                                    |  |  |  |
|                             | o_bErr                                                                                                    | OFF \                                                                                                   |                                                                                                    |  |  |  |
|                             | o_uErrld                                                                                                    | 0 (3                                                                                                    | 0                                                                                                    |  |  |  |
|                             | (1) Not processed (2) Processing (3) Error code                                                                                                    |                                                                                                    |                                                                                                    |  |  |  |
| Precautions                 | stored in o_uErrld (error code).  • This FB uses the REMFR/REMTO REMFR/REMTO instruction is used • Do not power off the module or per                                                                                                    | instruction. When this FB is ope<br>d in a program, ensure that the s<br>form remote reset during execu | nd the FB processing is suspended. In addition, the error code is rated simultaneously with multiple FBs including this FB or when the same channels are not used by own station. It in of this FB.  i_bEN (execution command) to turning on o_bOK (completed) |  |  |  |

### Error code

| Error code        | Description                                                                                                    | Action                                                                                                    |
|-------------------|----------------------------------------------------------------------------------------------------|----------------------------------------------------------------------------------------------------|
| 0100H             | The station number is out of the range between 1 and 120.                                                                          | Check the setting, and execute the FB again.                                                                      |
| 0101H             | The channel used by own station is out of the setting range. The channel used by own station is out of the range between 1 and 32. | Check the setting, and execute the FB again.                                                                      |
| 0200H             | The FB fails to be executed because the request flag or the command flag has already been turned on.                               | Turn off the relevant request flag or the command flag. Then, execute the FB again.                               |
| D000H to<br>DAF9H | A failure has occurred in CC-Link IE Field Network.                                                                                | For error codes, refer to the following manual.  MELSEC iQ-R CC-Link IE Field Network User's Manual (Application) |

## **APPENDIX**

# Appendix 1 When Setting the RJ71EN71 or RnENCPU to Ethernet + CC-Link IE Field Network

2000000 is added to the original buffer memory addresses of "CC-Link IE Field" when "Port 1 Network Type" to "Ethernet" and "Port 2 Network Type" to "CC-Link IE Field" are set for the RJ71EN71 or RnENCPU.

Therefore, when the network module is set to "E+CCIEF" and FBs in this manual are used, new FBs need to be created by adding 2000000 to the buffer memory addresses currently referred to.

### Operating procedure

1. Select the FB to use from the [Library] tab in the Element Selection window.

The selected FB will be added to FB/FUN.

Element Selection window 

□ [Library] tab □ FB to use □ Right click □ [Add to Project] □ [Create FB File]

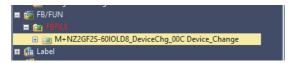

- **2.** Copy the FB to be added.
- [Navigation window] ⇒ [FB/FUN] ⇒ [FBFILE] ⇒ FB to use ⇒ Right click ⇒ [Copy Data]
- 3. Paste the copied FB.

The copied FB will be added to FB/FUN.

- Original FB name: M+□□□
- Copied FB name: M\_□□□
- [Navigation window] ⇒ [FB/FUN] ⇒ [FBFILE] ⇒ Right click ⇒ [Paste Data]

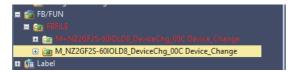

**4.** Open the program of the copied FB.

[Navigation window] ⇒ [FB/FUN] ⇒ [FBFILE] ⇒ copied FB ⇒ [ProgramBody]

- 5. Open the "Replace Character String" window, then enter the strings shown below to "Find String" and "Replace String".
- [Find/Replace] ⇒ [Replace Character String]

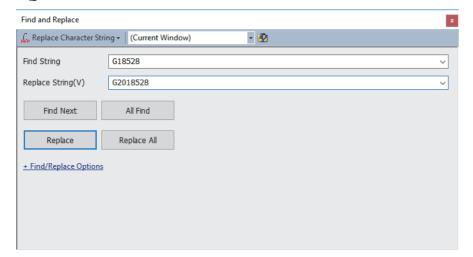

| Find String | Replace String |
|-------------|----------------|
| G18528      | G2018528       |
| G18591      | G2018591       |

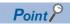

Select "(Current Window)" for "Replace Character String". By specifying this setting, only the strings in the opened FB program can be replaced.

- **6.** Click the [Replace All] button.
- 7. A message appears, then click [OK].
- **8.** Open the "Replace Character String" window, search for the strings shown below.
- [Find/Replace] ⇒ [Find String]

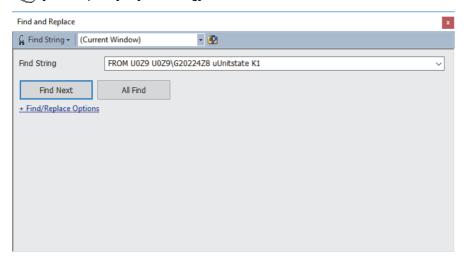

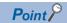

Select "(Current Window)" for "Find String". By specifying this setting, only the strings in the opened FB program can be replaced.

**9.** Click the [Find Next] button to make a jump to the target program.

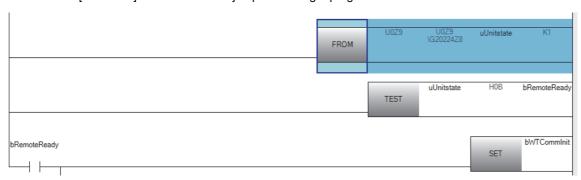

- **10.** Change the target string as below.
- Before change

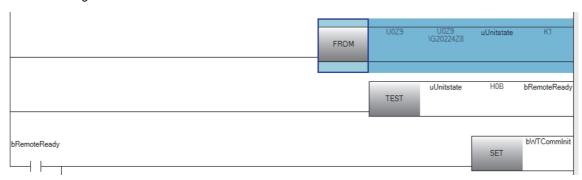

• After change

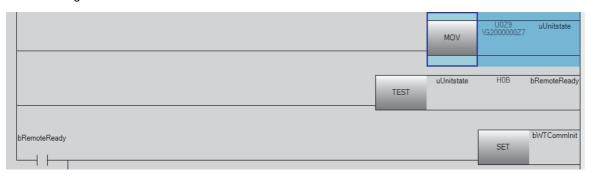

- **11.** Insert a row just above the changed program.
- [Edit] ⇒ [Insert Row]
- **12.** Enter the string in the inserted row as below.

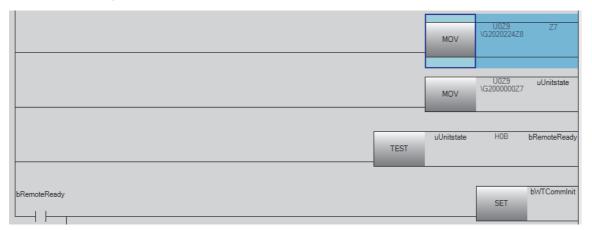

- 13. Close the program.
- 14. Paste the changed FB by dragging and dropping it.
- [Navigation window] ⇒ [Program] ⇒ [Scan] ⇒ [MAIN] ⇒ [ProgPou] ⇒ [ProgramBody]

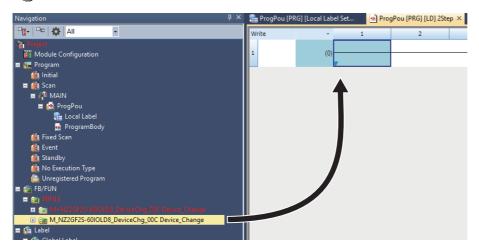

15. Enter any name in the "FB Instance Name".

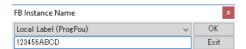

- 16. Execute [Rebuild All].
- [Convert] ⇒ [Rebuild All]
- **17.** Use the input/output label with the device assigned according to the FBs.

#### ī

## **INSTRUCTION INDEX**

## M

| M+NZ2GF2S-60IOLD8_DeviceChg 3      | 1 |
|------------------------------------|---|
| M+NZ2GF2S-60IOLD8_DeviceParamRd2   | 3 |
| M+NZ2GF2S-60IOLD8_DeviceParamWt2   | 7 |
| M+NZ2GF2S-60IOLD8_EventClr 3       | 7 |
| M+NZ2GF2S-60IOLD8_EventRd 3        | 4 |
| M+NZ2GF2S-60IOLD8_OutputOnCntClr 1 | 4 |
| M+NZ2GF2S-60IOLD8_OutputOnCntRd 1  | 1 |
| M+NZ2GF2S-60IOLD8_RemoteBufMemRd   | 4 |
| M+NZ2GF2S-60IOLD8_RemoteBufMemWt   | 8 |
| M+NZ2GF2S-60IOLD8_UnitParamRd 1    | 7 |
| M+NZ2GF2S-60IOLD8_UnitParamWt      | 0 |

## **MEMO**

## **REVISIONS**

\*The manual number is given on the bottom left of the back cover.

| Revision date | *Manual number   | Description                                    |
|---------------|------------------|------------------------------------------------|
| October, 2018 | BCN-P5999-1048-A | First edition                                  |
| April, 2020   | BCN-P5999-1048-B | ■Added or modified parts Chapter 1, Appendix 1 |

Japanese manual number: BCN-P5999-1047-B

This manual confers no industrial property rights or any rights of any other kind, nor does it confer any patent licenses. Mitsubishi Electric Corporation cannot be held responsible for any problems involving industrial property rights which may occur as a result of using the contents noted in this manual.

© 2018 MITSUBISHI ELECTRIC CORPORATION

## **TRADEMARKS**

IO-Link is either a registered trademark or a trademark of PROFIBUS Nutzerorganisation e.V.

The company names, system names and product names mentioned in this manual are either registered trademarks or trademarks of their respective companies.

In some cases, trademark symbols such as '™ or '®' are not specified in this manual.

**48** BCN-P5999-1048-B

BCN-P5999-1048-B(2004)

## MITSUBISHI ELECTRIC CORPORATION

HEAD OFFICE : TOKYO BUILDING, 2-7-3 MARUNOUCHI, CHIYODA-KU, TOKYO 100-8310, JAPAN NAGOYA WORKS : 1-14 , YADA-MINAMI 5-CHOME , HIGASHI-KU, NAGOYA , JAPAN

When exported from Japan, this manual does not require application to the Ministry of Economy, Trade and Industry for service transaction permission.

Specifications subject to change without notice.